### Министерство просвещепия РФ

### Федеральное государственное бюджетпое профессиональное

### образовательное учреждение

«Майкопское специальное учебно-воспитательное учреждение

закрытого типа»

(Майкопское СУВУ)

**УТВЕРЖДАЮ** Директор Мацкопского СУВУ **ASS. XyT**  $2023/$ 

### РАБОЧАЯПРОГРАММА

учебной дисциплины ОП.05 Информационные технологии профессиональной деятельности по профессии 08.01.28 Мастер отделочных строительных и декоративных работ

Квалификация Мастер отделочных строительных работ Форма обучения очная

**СОДЕРЖАНИЕ**

- **1. ОБЩАЯ ХАРАКТЕРИСТИКА РАБОЧЕЙ ПРОГРАММЫ ДИСЦИПЛИНЫ**
- **2. СТРУКТУРА И СОДЕРЖАНИЕ ДИСЦИПЛИНЫ**
- **3. УСЛОВИЯ РЕАЛИЗАЦИИ ПРОГРАММЫ ДИСЦИПЛИНЫ**
- **4. КОНТРОЛЬ И ОЦЕНКА РЕЗУЛЬТАТОВ ОСВОЕНИЯ ДИСЦИПЛИНЫ**

## **1. ОБЩАЯ ХАРАКТЕРИСТИКА ПРИМЕРНОЙ РАБОЧЕЙ ПРОГРАММЫ**

## **1.1. Место дисциплины в структуре основной профессиональной образовательной программы**.

Учебная дисциплина входит в общепрофессиональный цикл. Учебная дисциплина имеет практическую направленность и имеет межпредметные связи с общепрофессиональной дисциплиной ОП.04 Основы технологии отделочных строительных работ и профессиональными модулями: ПМ.01 Выполнение штукатурных и декоративных работ, ПМ.02 Выполнение малярных и декоративно-художественных работ .

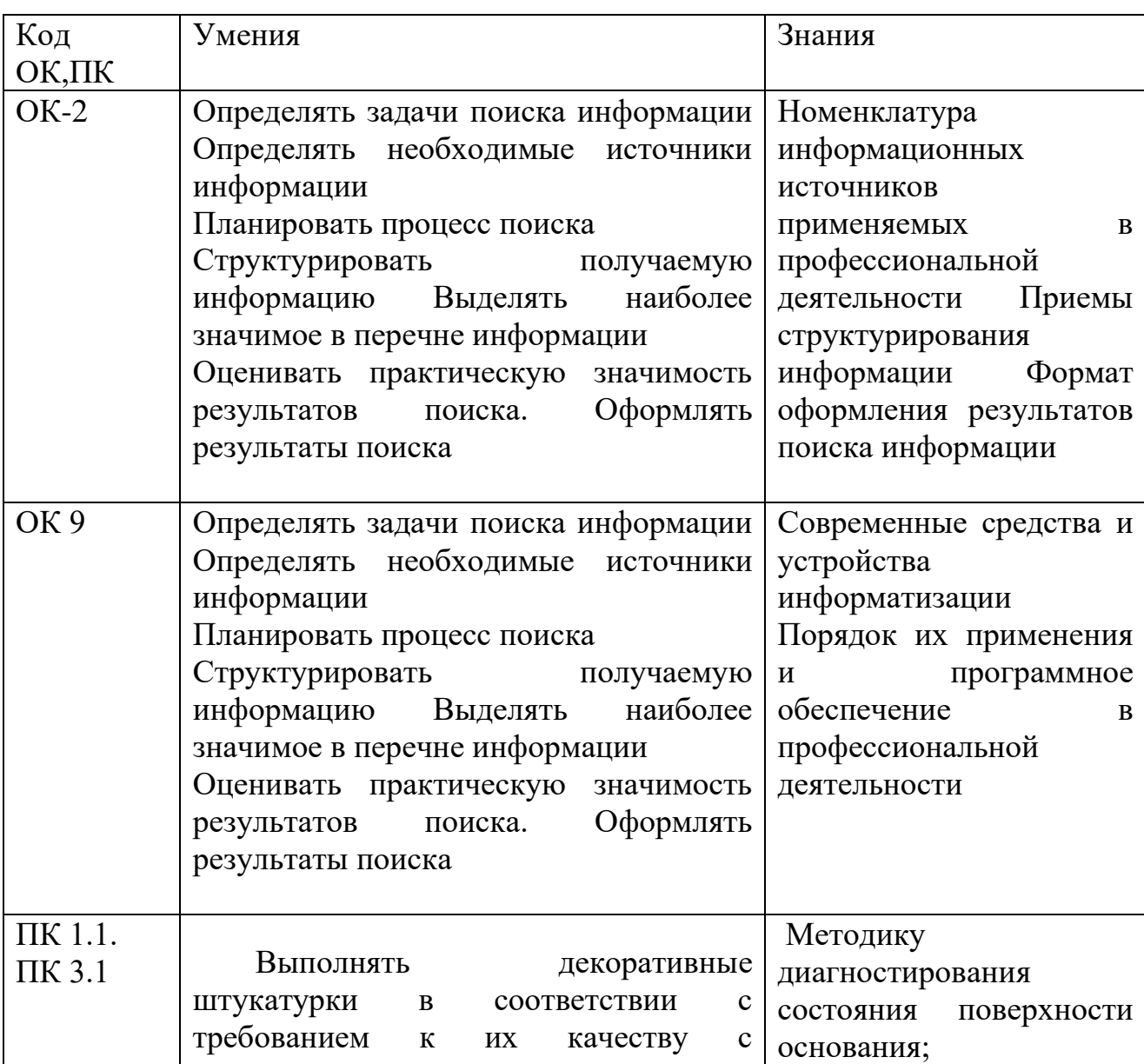

### **1.2. Цель и планируемые результаты освоения учебной дисциплины:**

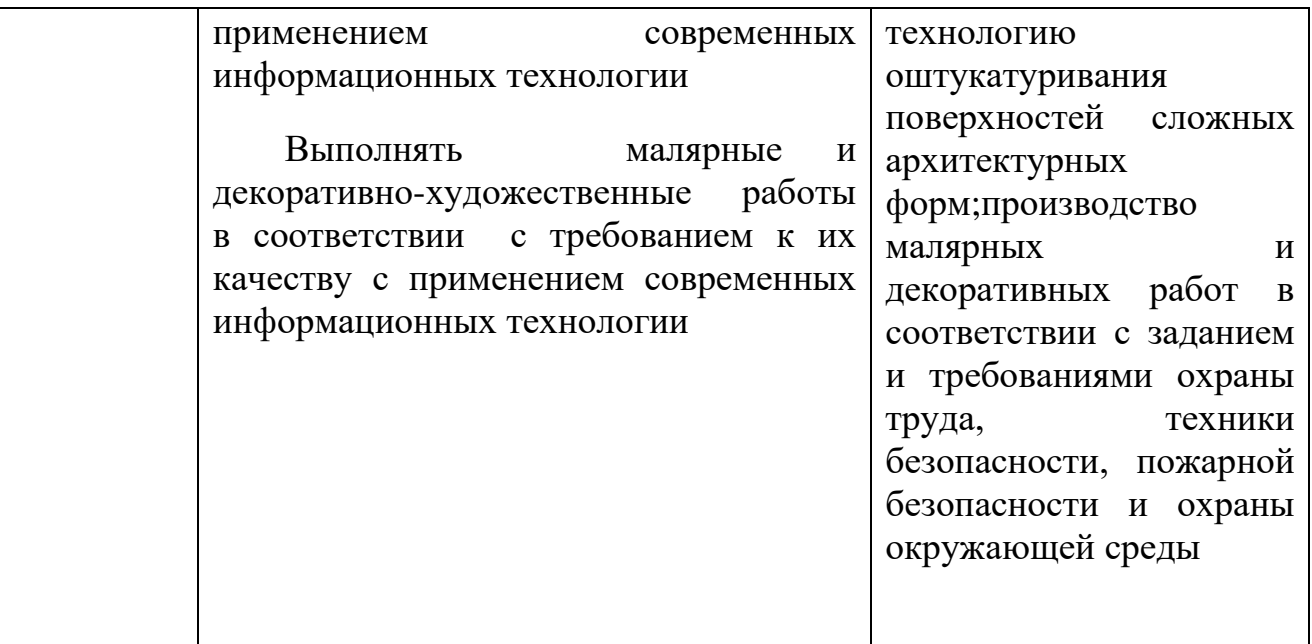

# **2. СТРУКТУРА И СОДЕРЖАНИЕ УЧЕБНОЙ ДИСЦИПЛИНЫ**

# **2.1. Объем учебной дисциплины и виды учебной работы**

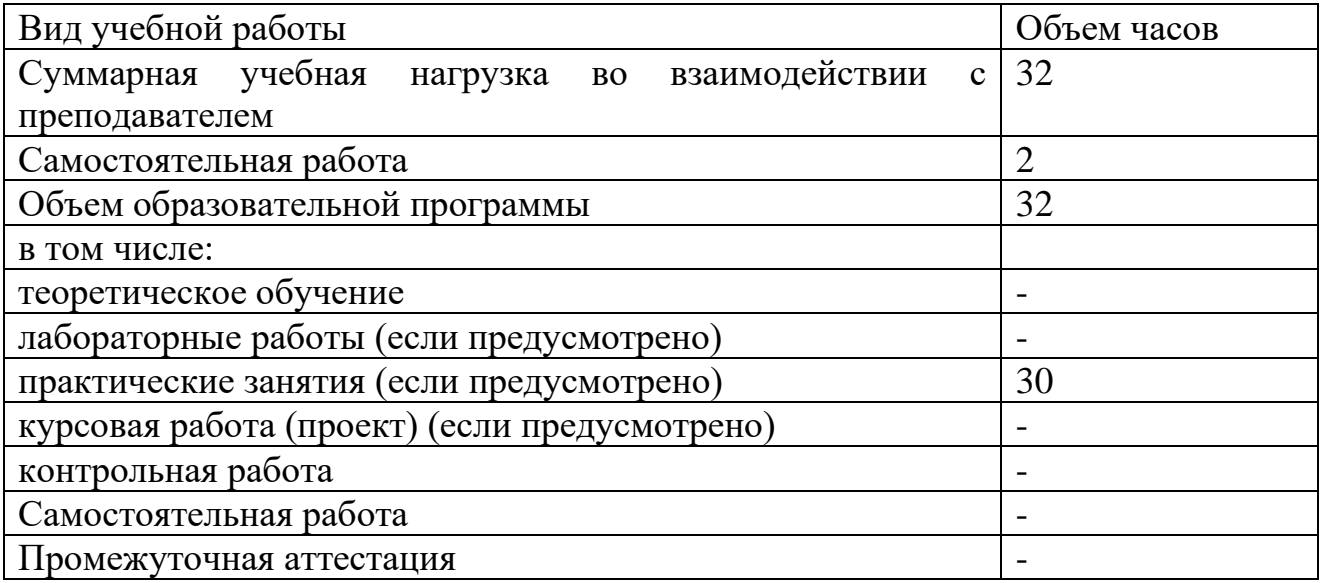

# **2.2.Тематический план и содержание учебной дисциплины**

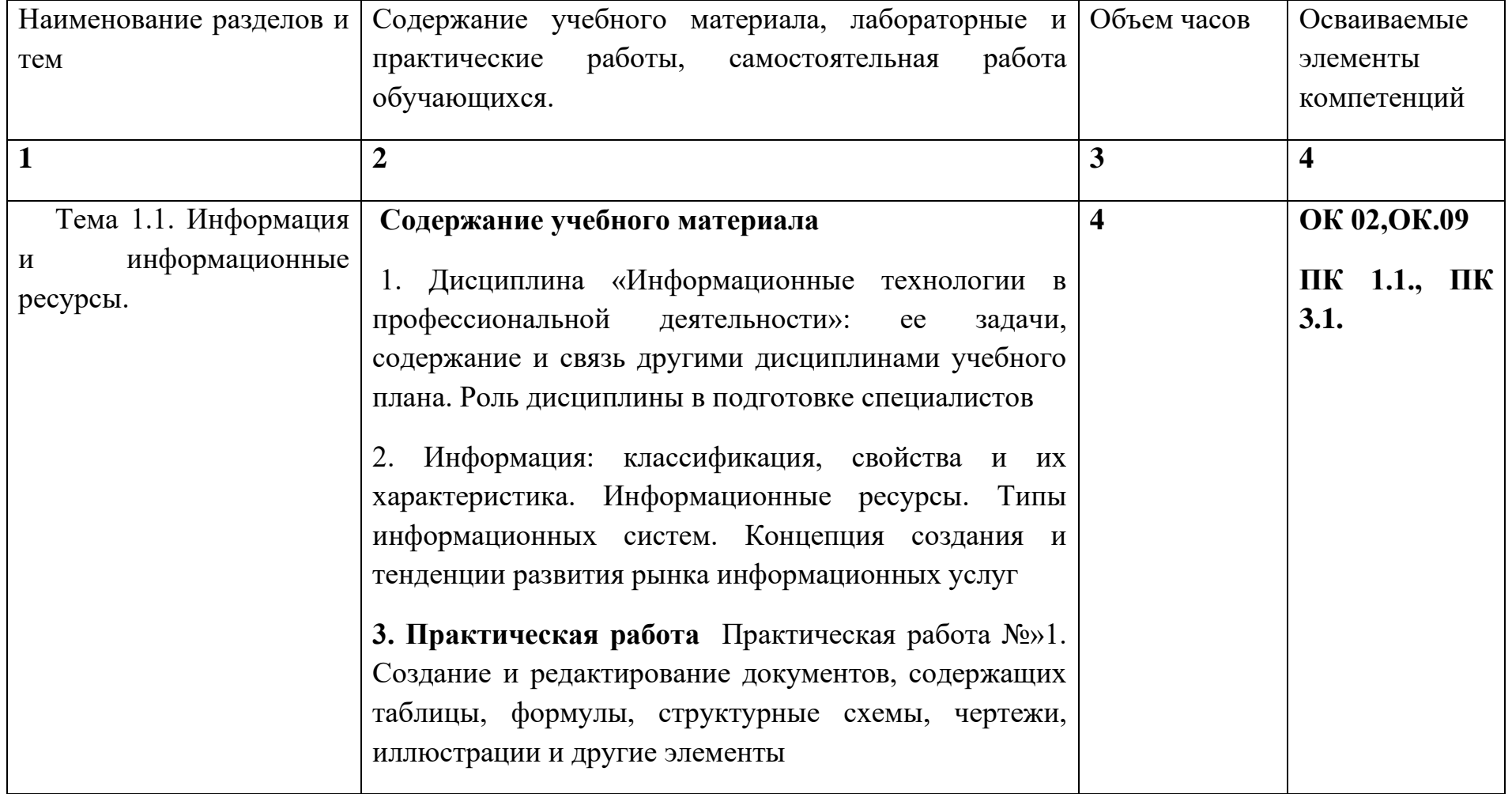

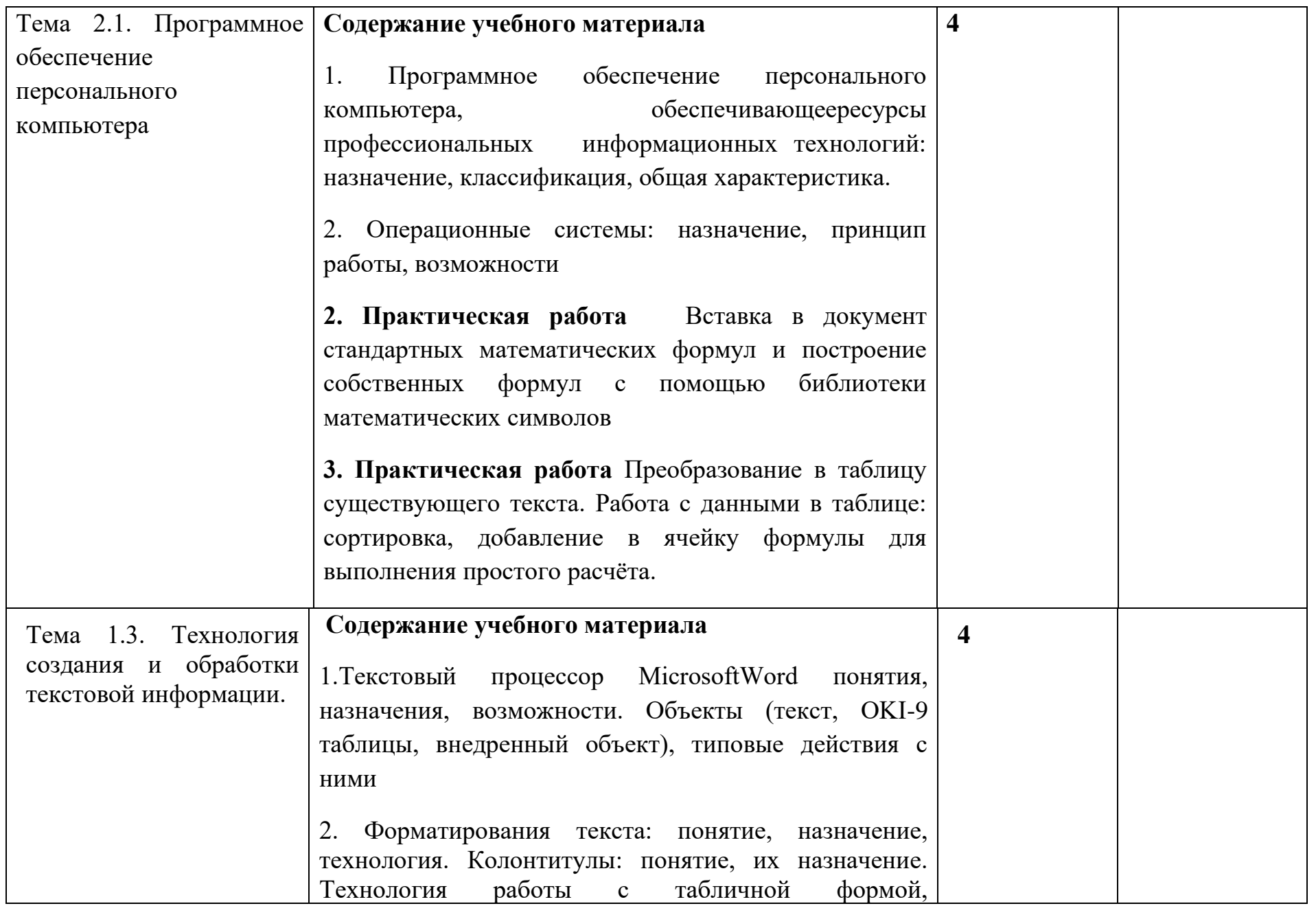

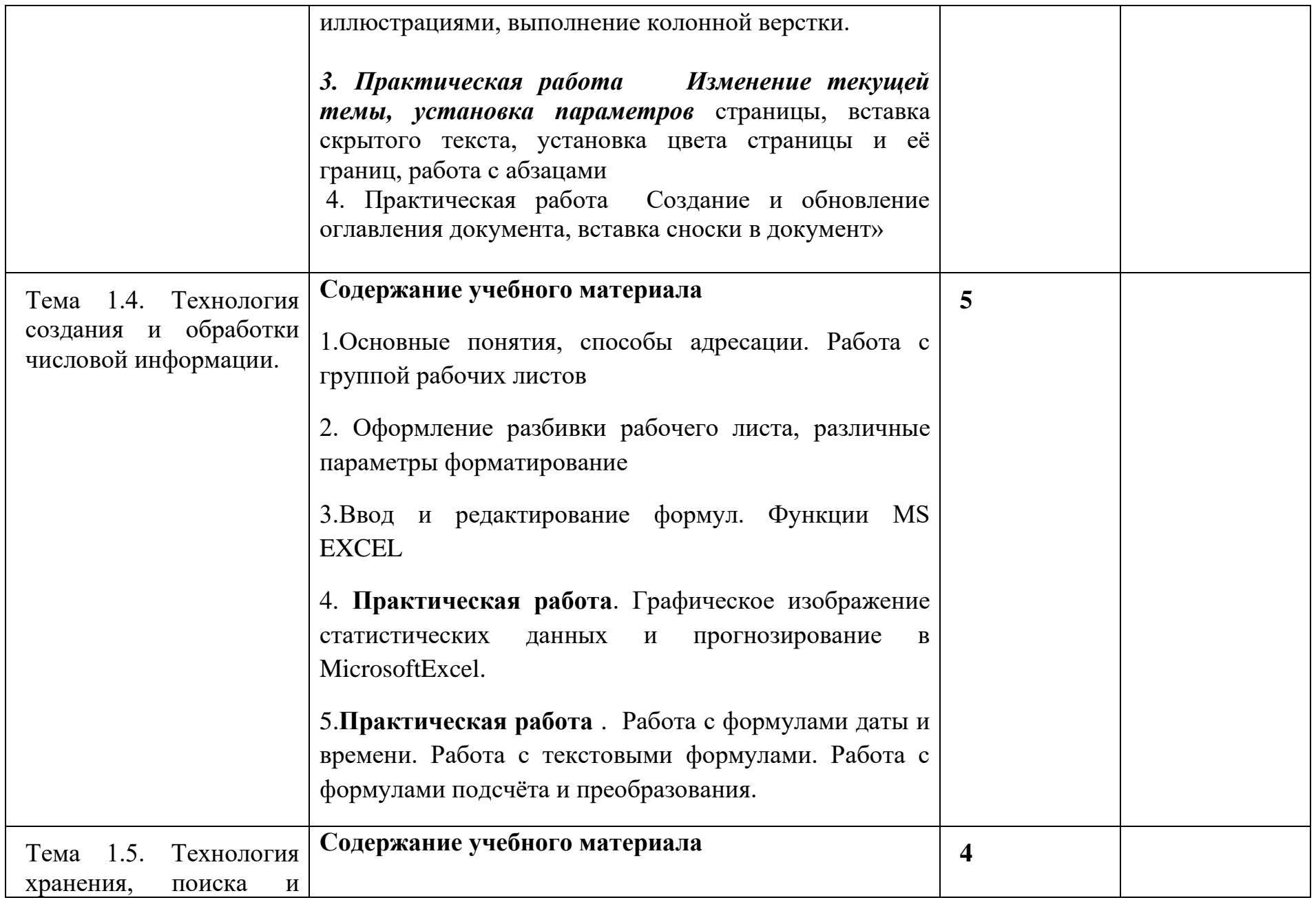

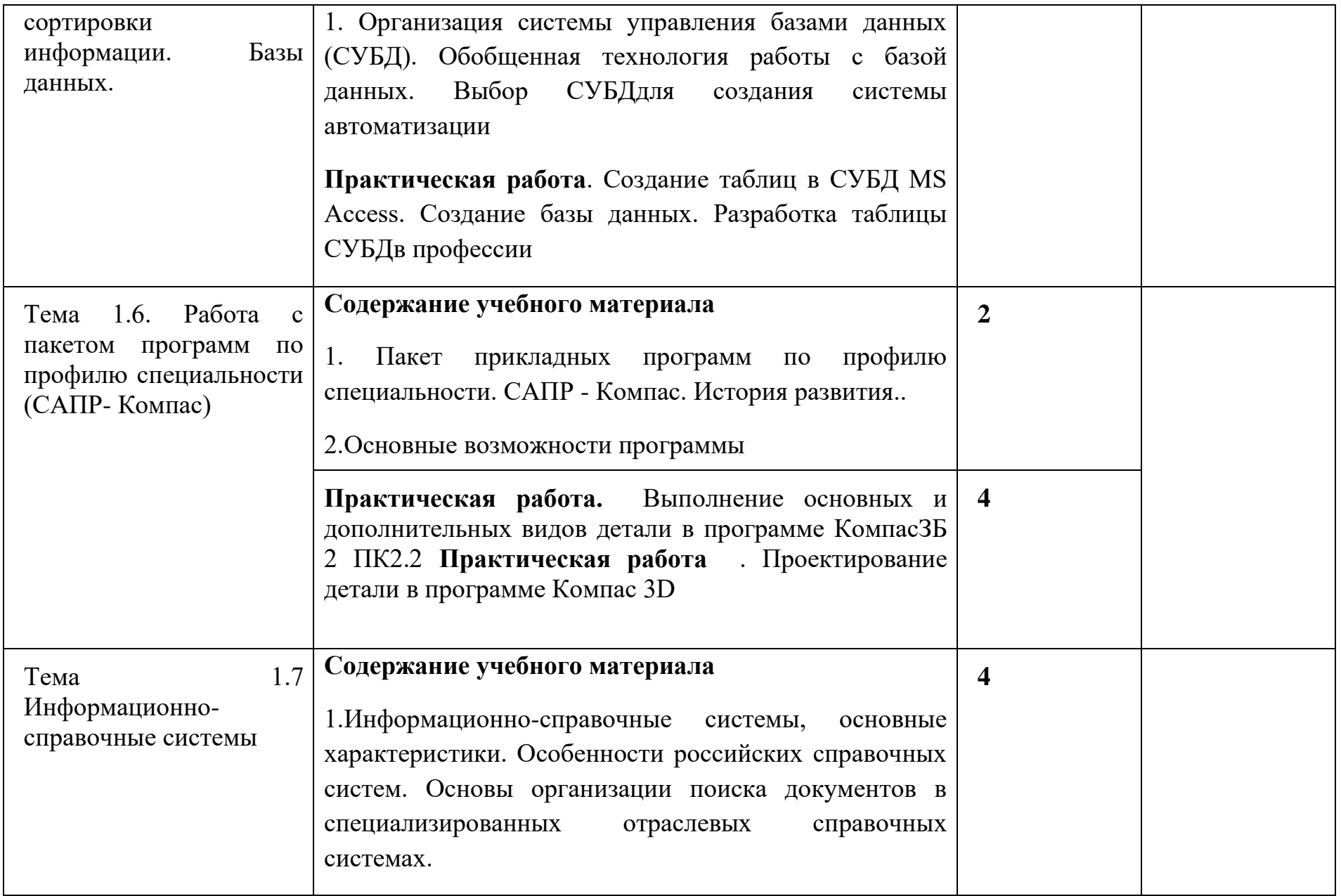

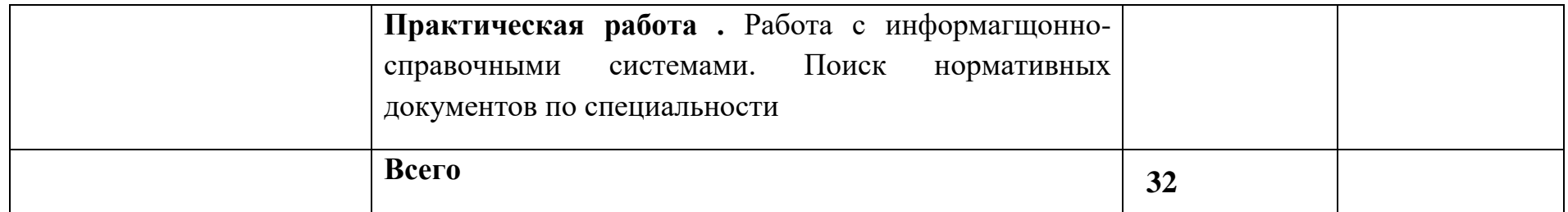

## **3. УСЛОВИЯ РЕАЛИЗАЦИИ ПРОГРАММЫ УЧЕБНОЙ ДИСЦИПЛИНЫ**

3.1. Для реализации программы учебной дисциплины должны быть предусмотрены следующие специальные помещения: Реализация программы дисциплины требует наличия кабинета информатики и информационных систем.

- Оборудование учебного кабинета:
- компьютерные столы;
- стулья;
- доска маркерная;
- схемы;
- плакаты;
- учебно-методический комплект дисциплины.
- Технические средства обучения:
- компьютер преподавателя;
- компьютеры для обучающихся;
- проектор;
- принтер лазерный;
- сканер;
- акустическая система;
- веб-камера;
- флешь-память;
- базовое программное обеспечение для компьютера преподавателя;
- базовое программное обеспечение для компьютера, обучающегося;
- редакторы векторной и растровой графики;
- базовое программное обеспечение для компьютера, обучающегося;
- настольная издательская система;
- редактор веб-страниц;
- редакторы векторной и растровой графики;
- система управления базами данных.

## **3.2. Информационное обеспечение реализации программы**

3.2.1. Основные источники:

1.Оганесян В. О .Информационные технологии в профессиональной деятельности.

1. Михеева Е.В. Информационные технологии в профессиональной деятельности. Технические специальности: учебник для студ. СПО. - М.: ИЦ «Академия», 2020

2. Михеева Е.В. Информационные технологии в профессиональной деятельности: учеб, пособие для студентов СПО. - М.: ИЦ «Академия», 2019, 2019, 2019

3. Михеева Е.В. Практикум по информационным технологиям в профессиональной деятельности: учеб, пособие для студ. СПО. - М.: ИЦ «Академия», 2020,2020,2020

4. Седыптев В.В. Информационные технологии в профессиональной деятельности: учеб пособие для студ. ВПО. - М.: УМЦ ЖДТ, 2019

3.2.2. Электронные издания (электронные ресурсы):

1. Михеева Е.В. Информационные технологии в профессиональной деятельности: учеб, пособие для студентов СПО. Режим чтения: https://fictionbook.ru/author/elena viktorovnamiheeva/informacionnyietehnologii v professiona/read\_ online.html, свободный

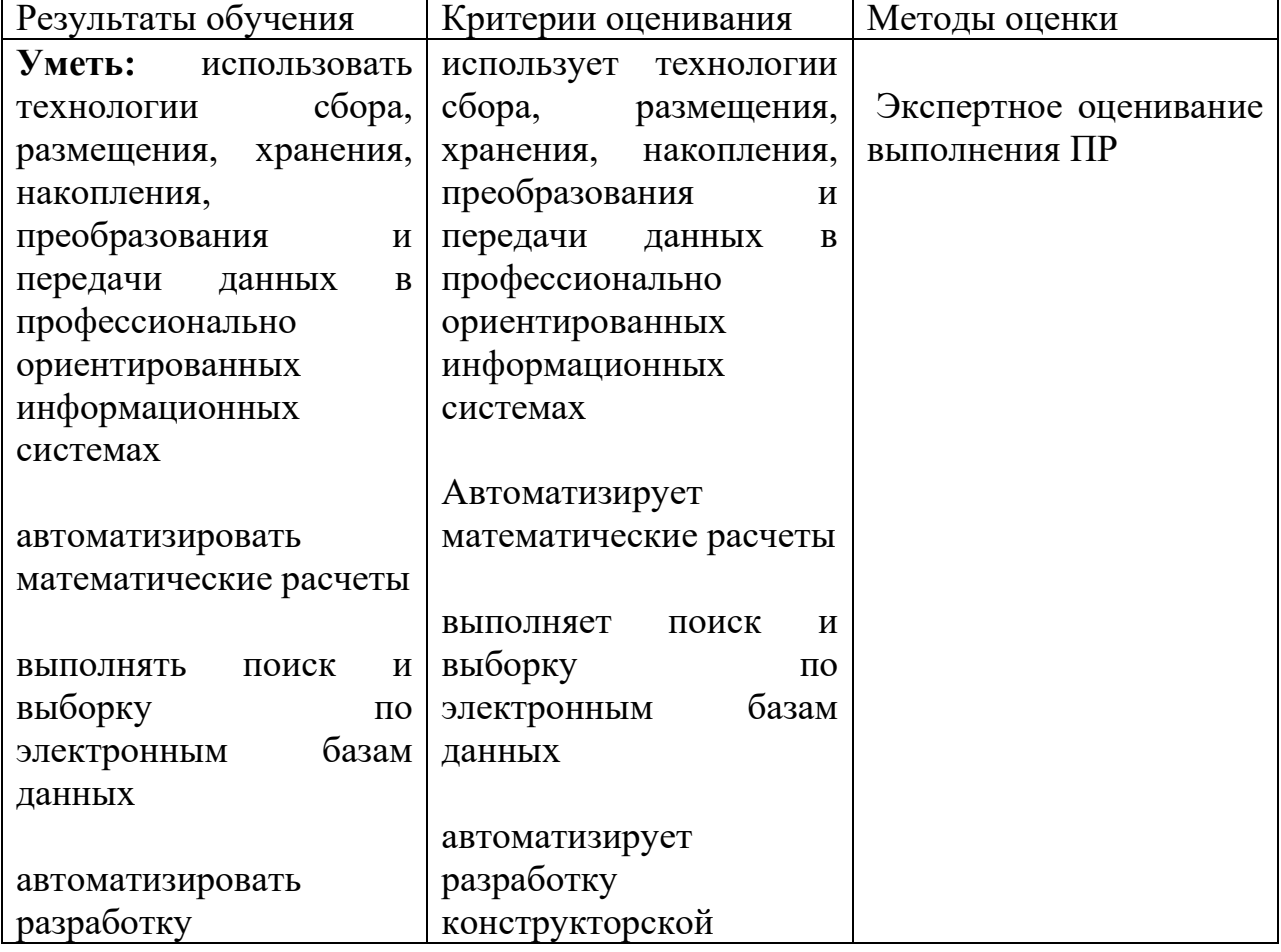

## **4. КОНТРОЛЬ И ОЦЕНКА РЕЗУЛЬТАТОВ ОСВОЕНИЯ УЧЕБНОЙ ДИСЦИПЛИНЫ**

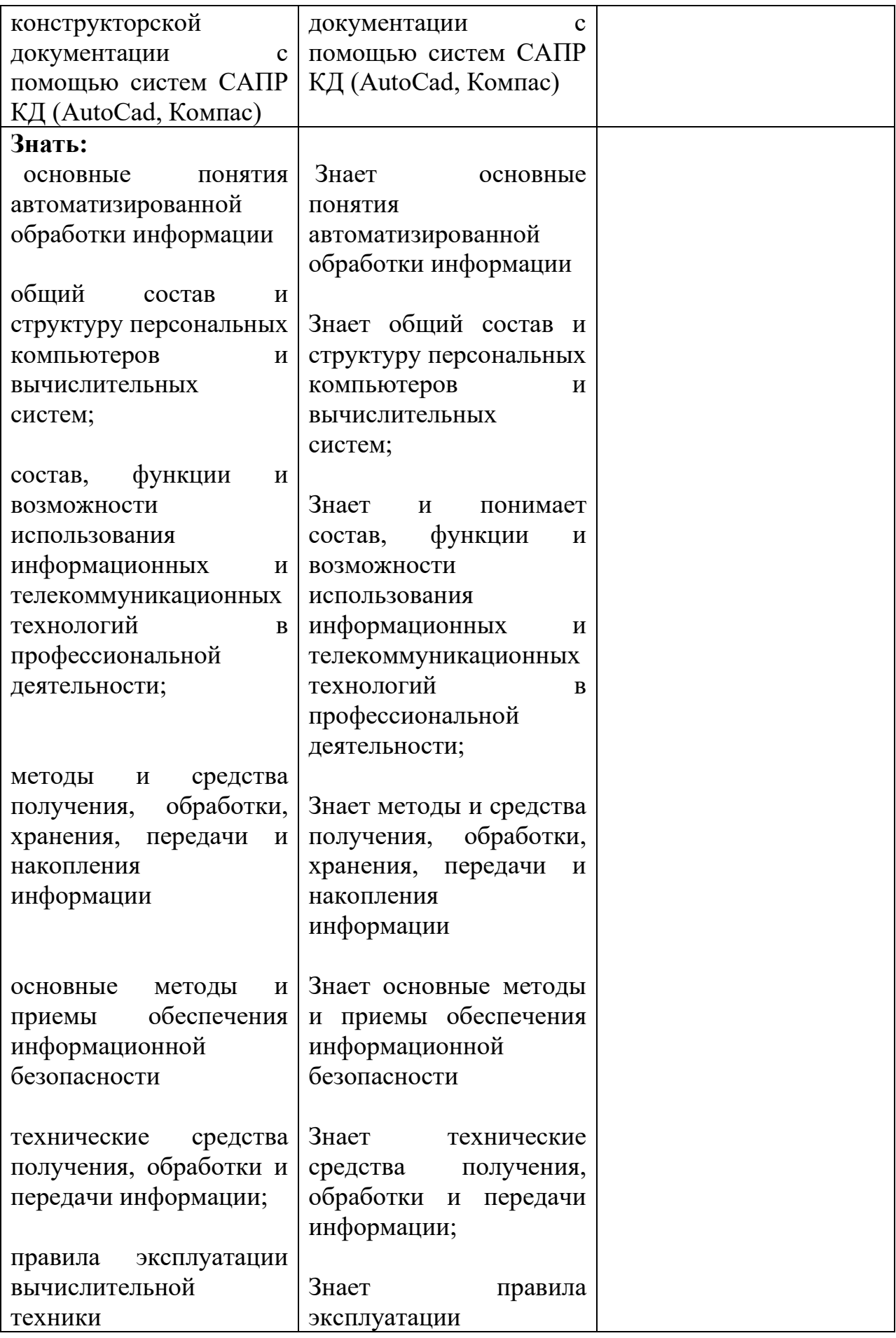

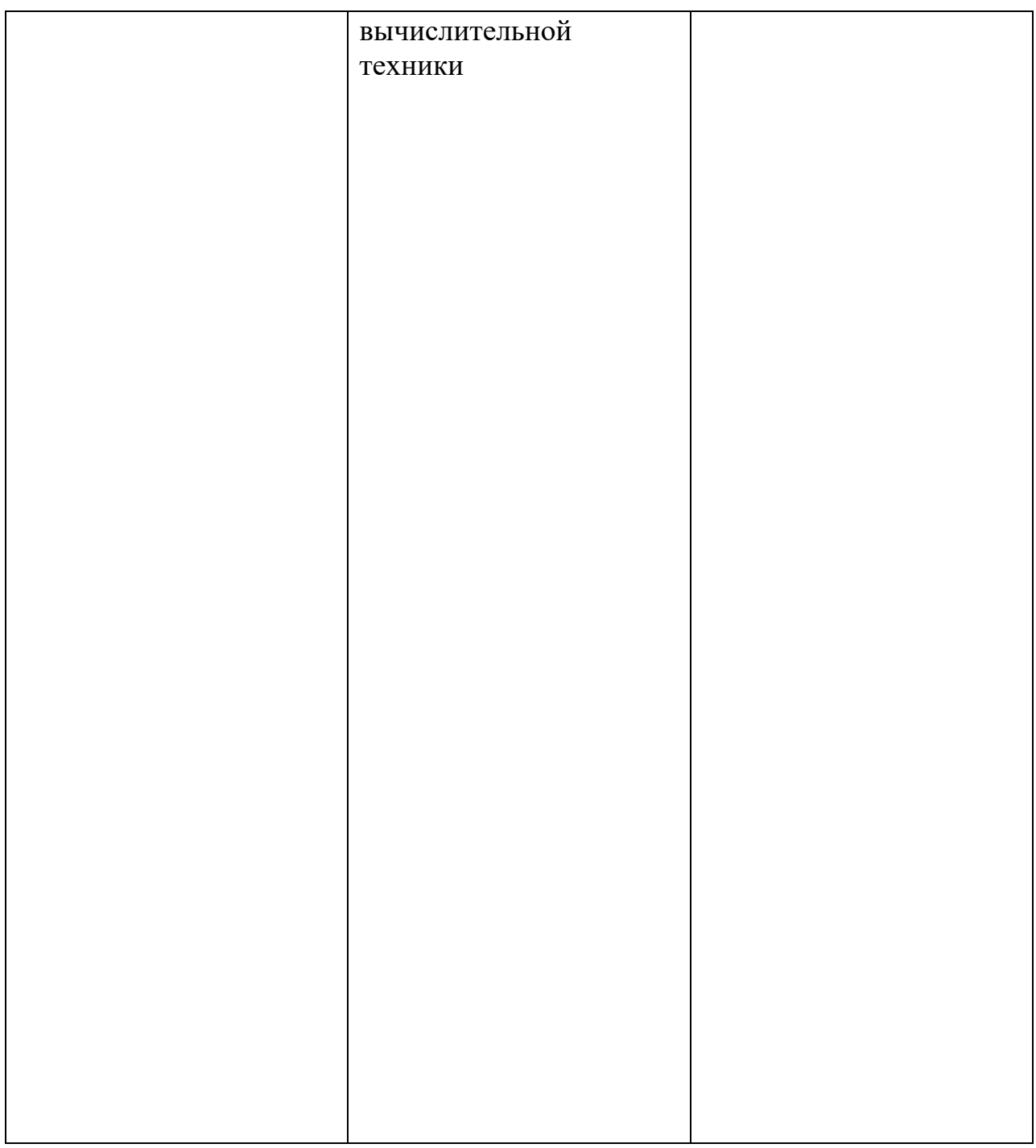